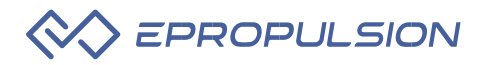

# **Greitas VAQUITA pajungimas**

### **1. Variklio montavimas**

#### **1.1 Variklio montavimas su US peleko adapteriu**

- a) lkiškite adapterį į variklio korpusą
- b) Idėkite peleko tvirtinimo plokšte į peleko tvirtinimo angą ir įkiškite variklį į peleko dėžutę. Norėdami pritvirtinti, naudokite peleko varžtą.

### **1.2 Variklio montavimas su SUP peleko adapteriu**

- a) lkiškite adapterį į variklio korpusą
- b) Įstumkite adapterį į peleko tvirtinimo angą, kol adapteris užsifiksuos.

#### **1.3 Variklio montavimas su universaliu adapteriu**

- a) Pritvirtinkite universalų adapterį prie valties apačios dviem tvirtinimo diržais.
- b) Prijunkite variklį prie universalaus adapterio.

### **2. akumuliatoriaus tvirtinimas ir prijungimas prie variklio**

- Tvirtinkite akumuliatorių guminiais dirželiais ar tvirtinimo diržais.
- Pajunkite variklio elektros kabelį prie akumuliatoriaus

krovimo/iškrovimo lizdo ir priveržkite jungtį.

## **3.Akumuliatoriaus įjungimas**

Paspauskite įjungimo mygtuką ir laikykite tol, kol užsidegs akumuliatoriaus LED vienas po kito.

## **4.Nuotolinio valdymo įjungimas**

Trumpai paspauskite įjungimo/išjungimo mygtuką, LED užsidegs kartu su trumpu garsiniu signalu)

## **5. Variklio įjungimas/išjungimas**

- Nešiokite nuotolinį valdymą ant riešo, ar pritvirtinkite ant irklo.
- *Startas*: įjunkite nuotolinį valdymą ir pastumkite droselį į priekį.
- *Stop*: pastumkite droselį į 0 padėtį ir lėtai sustosite.

 Avariniu atveju paspauskite įjungimo/išjungimo mygtuką, taip sustosite iš karto.

 *Paleidimas iš naujo*: pirmiausia pastumkite droselį į 0 padėtį, tada pastumkite į priekį.

#### **Pastaba:**

#### **Nenaudokite VAQUITA seklumose. Mechaninis gedimas sukeltas smūgio nėra garantinis gedimas.**

 $-$  Naudotojai, kuriems leidžiama naudoti "VAQUITA", turi būti geros fizinės būklės, žinoti, kaip plaukti ir kaip irkluoti.

 Naudotojai, naudodamiesi šiuo gaminiu, visada turėtų dėvėti gelbėjimo liemenę, pavadėlį ir visada laikyti irklą.

Nenaudokite variklio sausumoje.

## **Greito pajungimo schema**

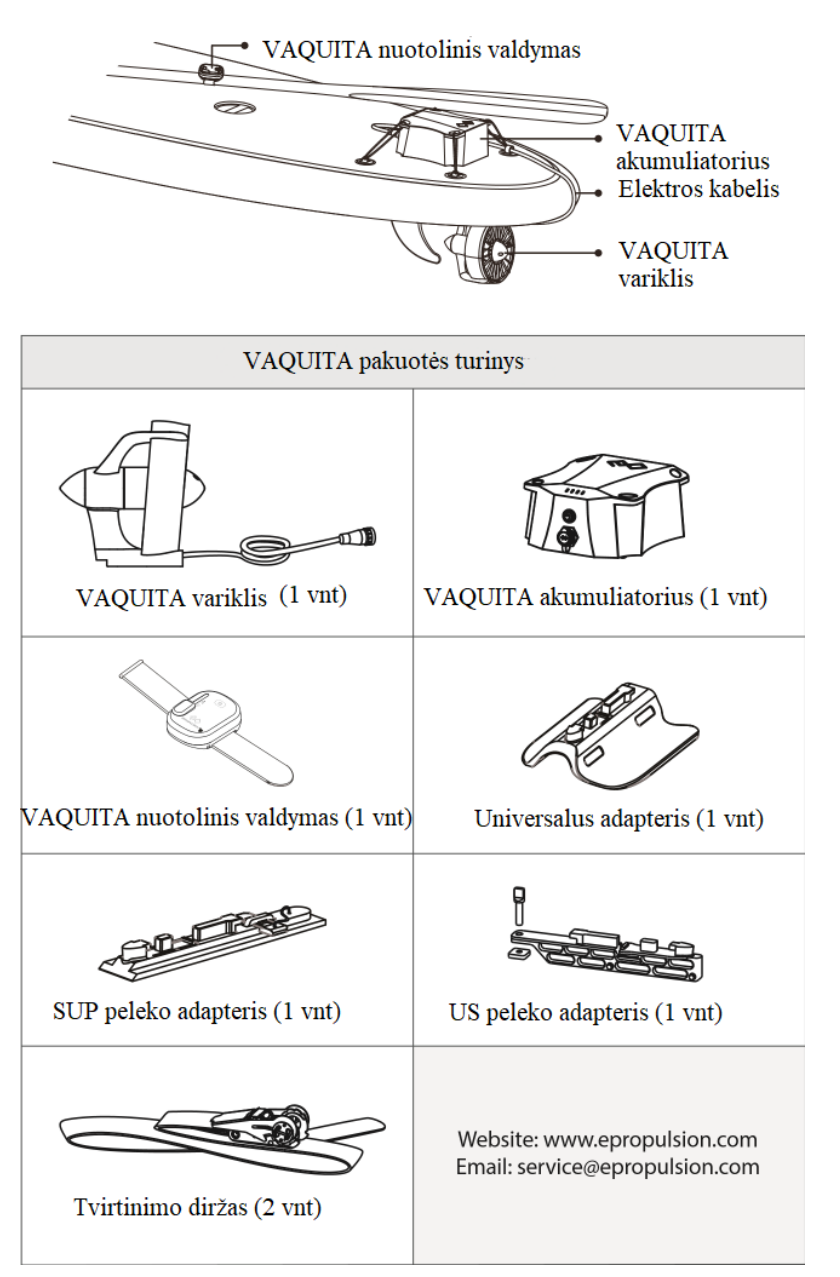